## The book was found

# **FileMaker Pro 8: The Missing Manual**

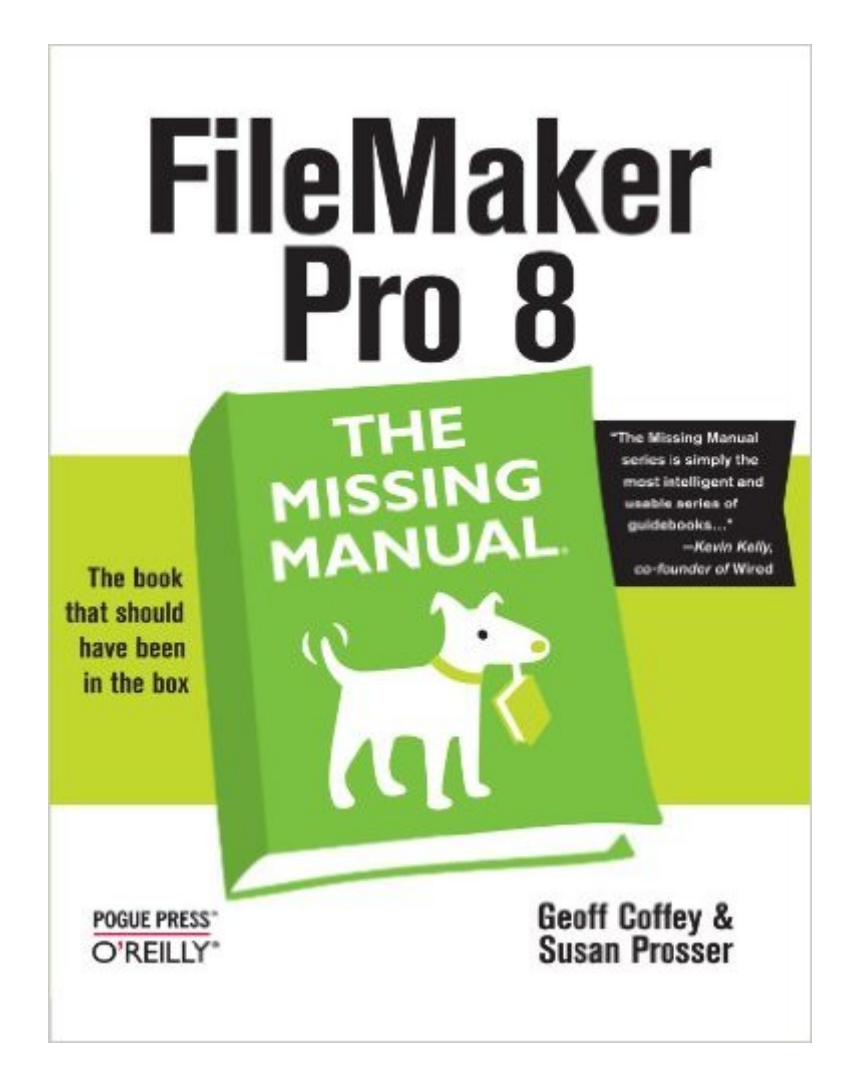

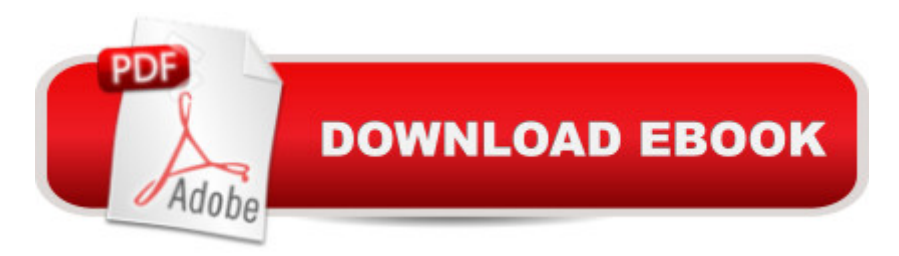

#### **Synopsis**

Used by millions worldwide, FileMaker Pro is an award-winning database program for managing people, projects, images, assets, and other information. It's easy to use and totally customizable--so long as you know what you're doing. But FileMaker Pro doesn't come with a printed manual, so FileMaker Pro: The Missing Manual is the authoritative, jargon-free book that should have been in the box.FileMaker Pro: The Missing Manual approaches FileMaker the way FileMaker approaches you: it's user-friendly and seemingly straightforward enough, but it offers plenty of substance worthy of deeper exploration. Packed with practical information as well as countless expert tips and invaluable guidance, it's an in-depth guide to designing and building useful databases with the powerful and pliable FileMaker Pro.Covering FileMaker for both Windows and Macintosh, FileMaker Pro: The Missing Manual is ideal for small business users, home users, school teachers, developers--anyone who wants to organize information efficiently and effectively. Whether you want to run a business, publish a shopping cart on the Web, plan a wedding, manage a student information system at your school, or program databases for clients, this book delivers.Author Geoff Coffey has many years of experience using FileMaker Pro (he was, in fact, an early beta tester for the product). Author Susan Prosser is a FileMaker Certified Developer who trains other developers. Together, Coffey and Prosser show you how to:Get FileMaker up and running quickly and smoothlyImport and organize information with easeDesign relational databases that are simple to use, yet powerfulTake advantage of FileMaker Pro calculation capabilitiesAutomate processes with scriptingCustomize FileMaker Pro to your needs and preferencesShare information with other people (coworkers, clients, and customers) and other programsUnderstand and select the best security optionsWhat could easily come across as dry and intimidating--things like relational theory, calculations, and scripting--are presented in a way that is interesting and intuitive to mainstream users. In no time, you'll be working more productively and efficiently using FileMaker Pro.

### **Book Information**

Series: Missing Manual Paperback: 768 pages Publisher: O'Reilly Media; 1 edition (October 3, 2005) Language: English ISBN-10: 0596005792 ISBN-13: 978-0596005795 Product Dimensions: 7 x 1.5 x 9.2 inches

Average Customer Review: 4.1 out of 5 stars $\hat{A}$   $\hat{A}$  See all reviews $\hat{A}$  (20 customer reviews) Best Sellers Rank: #1,731,285 in Books (See Top 100 in Books) #6 in Books > Computers & Technology > Networking & Cloud Computing > Networks, Protocols & APIs > ODBC #254 in $\hat{A}$  Books > Computers & Technology > Software > Personal Finance #289 in $\hat{A}$  Books > Computers & Technology > Software > Accounting

#### **Customer Reviews**

I hesitate to write negative reviews because I always suspect that the errors I find are my own misunderstandings. In this case I felt COMPELLED to write one. I bought this book wanting it to be great and having high expectations based on the reviews I read. I doubt many of the reviewers OR the EDITORS read this book very closely. There are so many mistakes (small and large) and examples which flat out DON'T WORK, that the book has almost driven me mad. I've wasted HOURS trying to get things to work the way the authors described. The errata posted on the oreilly.com site lists maybe 1/4 of the errors. There is ONE posted review on .com which took notice of this, but all of the others seem to miss it completely. Kudos to Raymond Smith!Two perfect examples (in case you want to save yourself a few hours of struggle):1. The Invoice Finder tutorial on page 372 simply doesn't work using the "minimum amount" field as they describe. It will work using the date range criterion, but when you add the minimum amount match, it fails. I built a file following along with the text and thought it was MY file that was broken. Then I tried the files supplied with the Missing Manual "CD". The authors' files don't work either. They SEEM to work with the data already in them, but if you add an invoice, it doesn't work. And if you simply open the "options..." definition of the Total Due field on the "Invoices" table, then OK the dialog box, all the existing data fails as well. It must be some kind of indexing problem, but the fact that it slipped by the editors is almost impossible to believe.2. The Repeating Fields for Multiple Results on page 417 is totally wrong.

#### Download to continue reading...

FileMaker Pro 13: The Missing Manual (Missing Manuals) FileMaker Pro 8: The Missing Manual [FileMaker Pro 14: The Missi](http://ebooksupdate.com/en-us/read-book/07vgE/filemaker-pro-8-the-missing-manual.pdf?r=zUkB2ng%2BukVQwU%2FS7HpapWX7DqSIwlSEbCJbO9nSHrc%3D)ng Manual UNEXPLAINED DISAPPEARANCES & MISSING PEOPLE.: MISSING PEOPLE CASE FILES; UNEXPLAINED DISAPPEARANCES; MISSING PEOPLE. (UNEXPLAINED DISAPPEARANCES : MISSING PEOPLE Book 2) MYSTERIOUS UNEXPLAINED DISAPPEARANCES & MISSING PEOPLE CASE FILES. volume 3.: LOST & MISSING. Unexplained Mysteries. (UNEXPLAINED DISAPPEARANCES : MISSING PEOPLE) Windows Vista

How to Edit Video in Final Cut Pro and Adobe Premiere Pro Step by Step iMovie '11 & iDVD: The Missing Manual (Missing Manuals) (English and English Edition) OS X Yosemite: The Missing Manual (Missing Manuals) Mac OS X Snow Leopard: The Missing Manual (Missing Manuals) Dreamweaver CS6: The Missing Manual (Missing Manuals) Switching to the Mac: The Missing Manual, Lion Edition (Missing Manuals) WordPress: The Missing Manual (Missing Manuals) iMovie '11 & iDVD: The Missing Manual (Missing Manuals) iPad: The Missing Manual (Missing Manuals) iPhone: The Missing Manual (Missing Manuals) Droid X: The Missing Manual (Missing Manuals) NOOK HD: The Missing Manual (Missing Manuals) NOOK Tablet: The Missing Manual (Missing Manuals) iWork '09: The Missing Manual (Missing Manuals)

**Dmca**